Wenn du deine Website komplett von Null aufbauen willst, kannst du mit einem Freelancer arbeiten, der das nötige Können dafür hat. Wenn du Hilfe brauchst, um Ideen für dein Website-Design zu kaufen, kannst du einen Wettbewerb veranstalten. Du kannst deine Seite auch mit einem Website Builder (wie Wix oder Squarespace) selbst erstellen. Auf einer Plattform wie 99designs kannst du einen Designwettbewerb starten, indem du ein Briefing bereitstellst und Designer Vorschläge einreichen lässt, die auf deinen Vorgaben basieren. Dafür musst du mehr selbst machen und wenn du kein Designer bist, bist du auf das beschränkt, was diese Plattformen bieten. Allerdings kannst du fortwährend einen Designer engagieren, damit er ein Template für dich individualisiert. Du kannst auch mit einer Agentur arbeiten, die individuelle Webseiten erstellt. Wähle diese Option, wenn du eine komplexe Website aufbauen willst, aber sei dir bewusst, dass diese Komplettlösung dich mehr kosten wird. Sei bereit, in hochwertiges Webdesign zu investieren.

Während Webseiten für die Browser-Generationen 4 (Netscape 4 und Internet Explorer 4) noch sehr unterschiedlich geschrieben wurden und Browserweichen erforderlich waren, kann der Webentwickler in den aktuellen Versionen (Mozilla Firefox, Internet Explorer, Opera, Konqueror usw.) eine regelrecht weitgehende Unterstützung der Standards des W3C erwarten. Dabei wird möglichst optimal mittels HTML das Grundgerüst der Seite aufgebaut, mittels CSS gestaltet, und weitere Funktionen über JavaScript implementiert. Es wird bei der Entwicklung von *<https://seoholics.de/h-ueberschriften>* Websites alles in allem zwischen Inhalt und Form unterschieden. Texte, Bilder et alia Inhalte werden mithilfe der Markup-Sprache HTML ausgezeichnet. Durch progressive Verbesserung kann eine Seite mit erweiterten Funktionen ausgestattet werden, ohne Kompatibilität zu verlieren, da Webbrowser nur benötigte Teile laden müssen. Die grafische Gestaltung wird gesund und munter eines Stylesheets festgelegt. Erweiterte Funktionalität und Interaktivität werden durch den Einsatz zusätzlicher Technologien erreicht. Es besteht die Möglichkeit, client- und serverseitige Technologien zu kombinieren, beispielsweise PHP und Flash, um Vorteile beider nutzen zu können. Clientseitige Technologien tragen stets das Risiko, vom Endgerät nicht unterstützt zu werden. So können benötigte Plug-ins keiner oder Technologien aus Vorsichtsgründen abgeschaltet sein.

Achte ebenfalls drauf, dass der Titel das Bild sehr gut beschreibt, aber auch das Hauptkeyword beinhaltet. Wenn der Titel richtig gewählt wurde, bildet sich überwiegend auch die URL auf Basis des Titels. Nicht immer machen Bildunterschriften Sinn. Hand in Hand gehen Shop, wo für ein Produkt diverse Bilder eingebunden wurden, kann eine Bildunterschrift keine gute Figur machen. In einem Blog-Artikel ist die Bildbeschreibung oftmals sehr sinnhaft und bietet eine weitere sehr gute Möglichkeit, um Keywords (bzw. semantische Keywords) einzubauen. Der Alt-Tag ist sehr wichtig, da exemplarisch sehbehinderte Menschen so einen barrierefreien Zugang zu den Inhalten bekommen. Das bedeutet, wenn Du dein Keyword im Titel hast, ist es normalerweise auch in der URL berücksichtigt. Hintergrund ist, dass Screenreader bzw. Voicebrowser den Inhalt der Bilder vorlesen. Früher war der Alt-Tag sehr wichtig, dass gerade die Browser, die ein Bild nicht anzeigen konnten, etwas zum Ausspielen hatten. Je mehr wir heutzutage in das Thema Voice-Search "wandern", desto wichtiger wird die Funktion wieder werden.

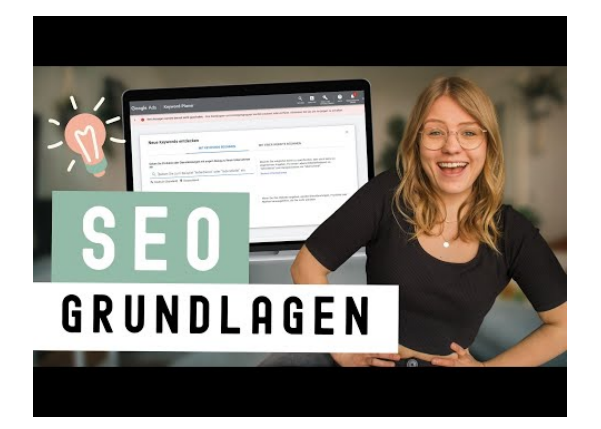